## **Demandes**

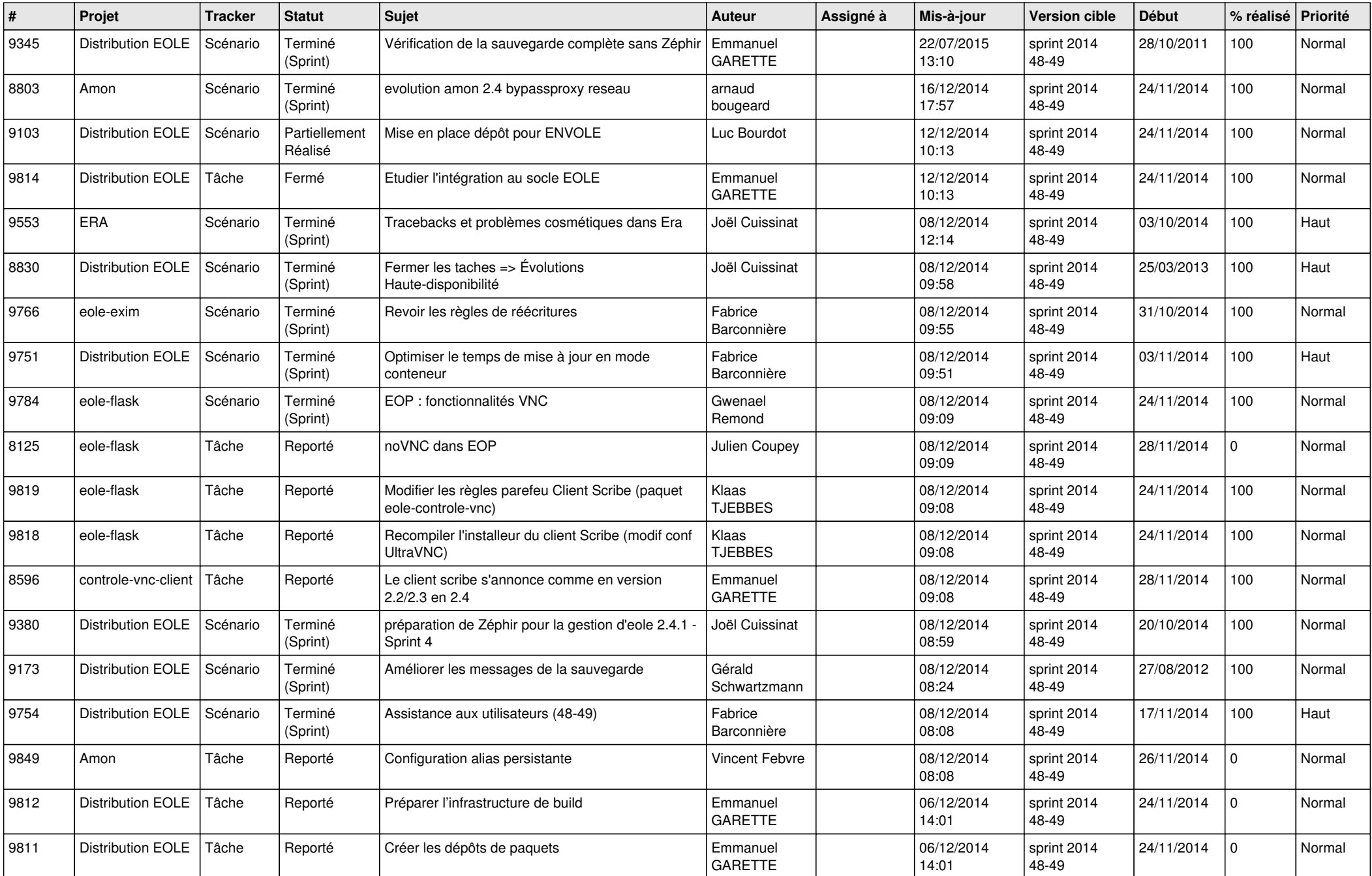

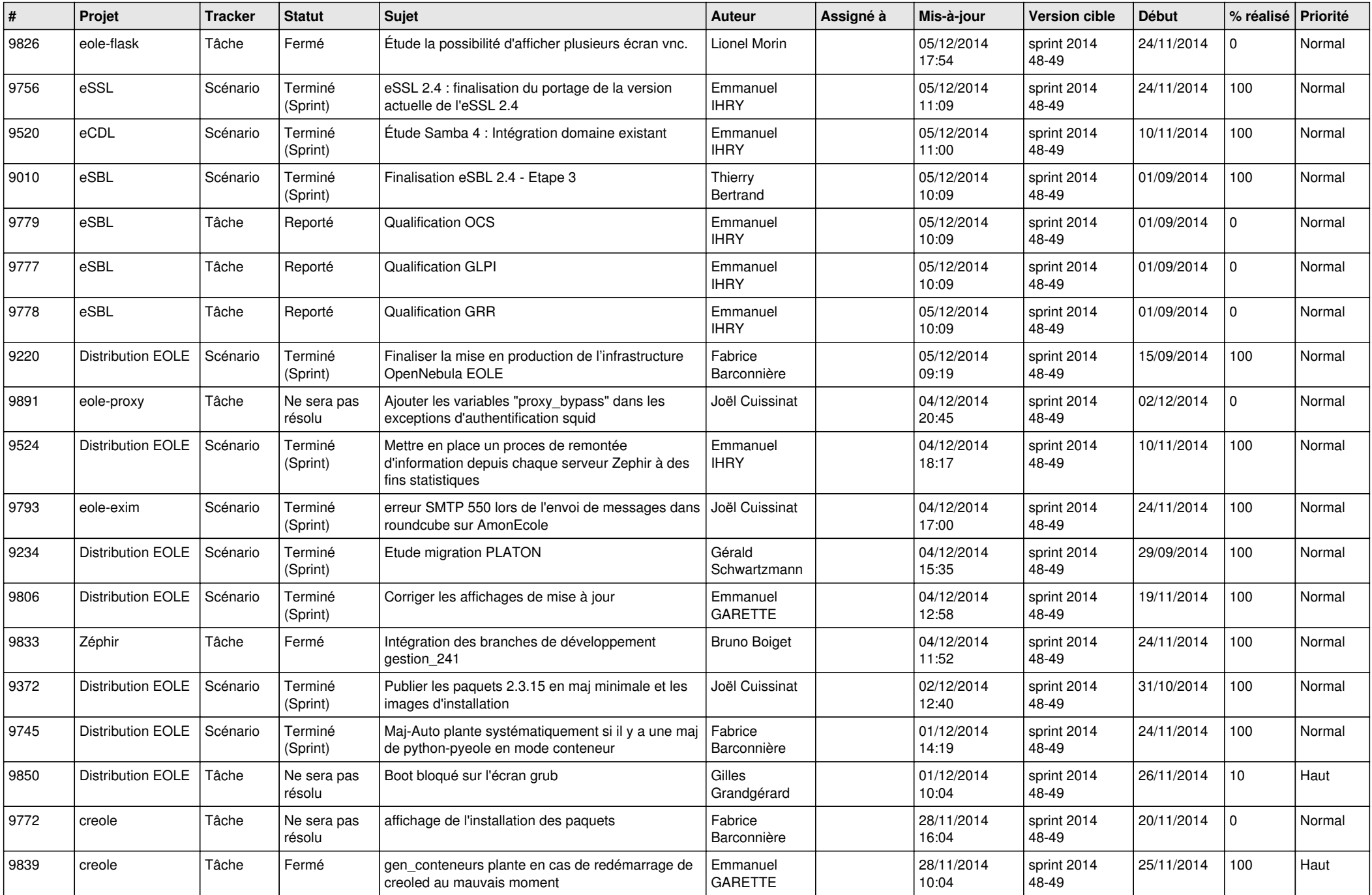

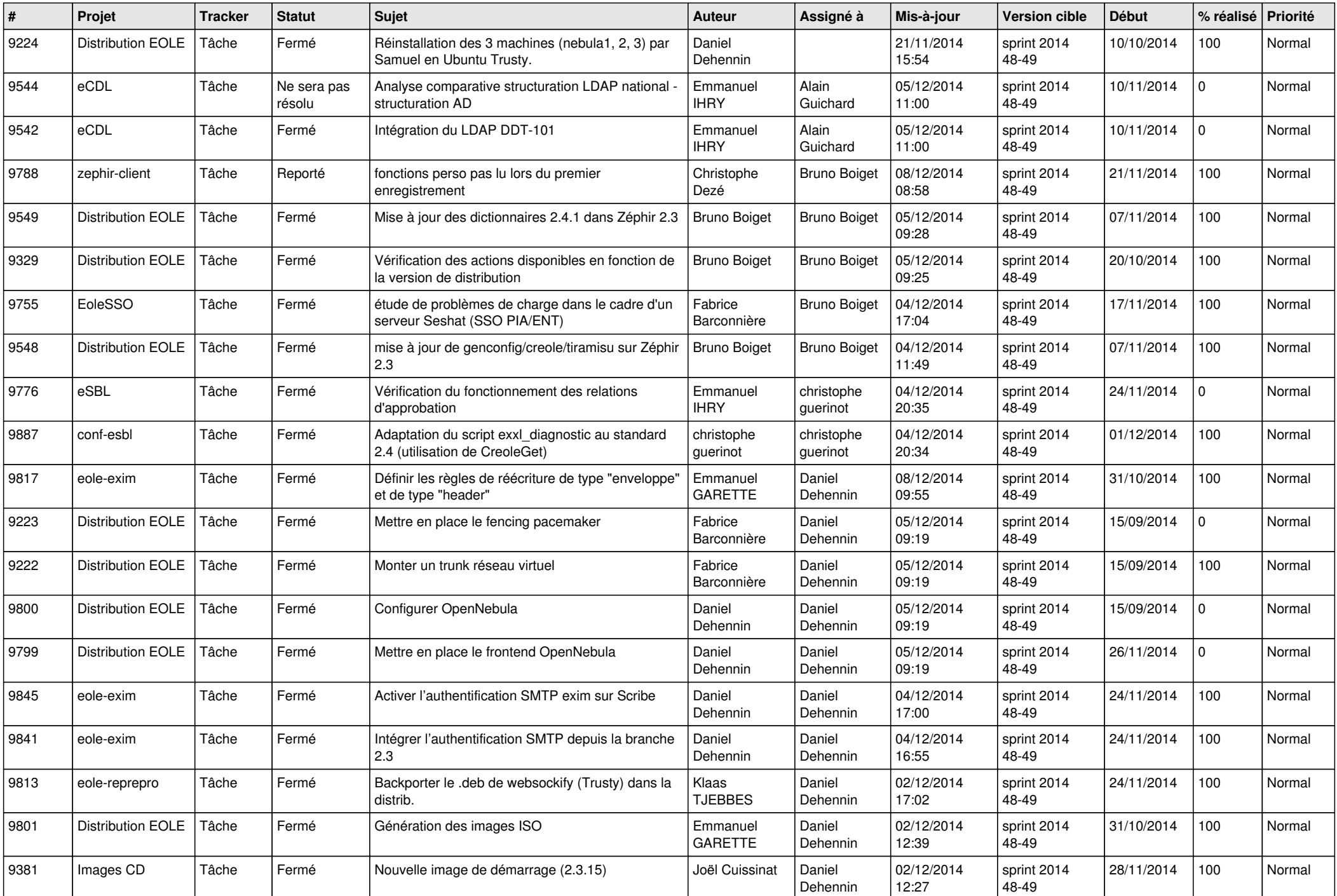

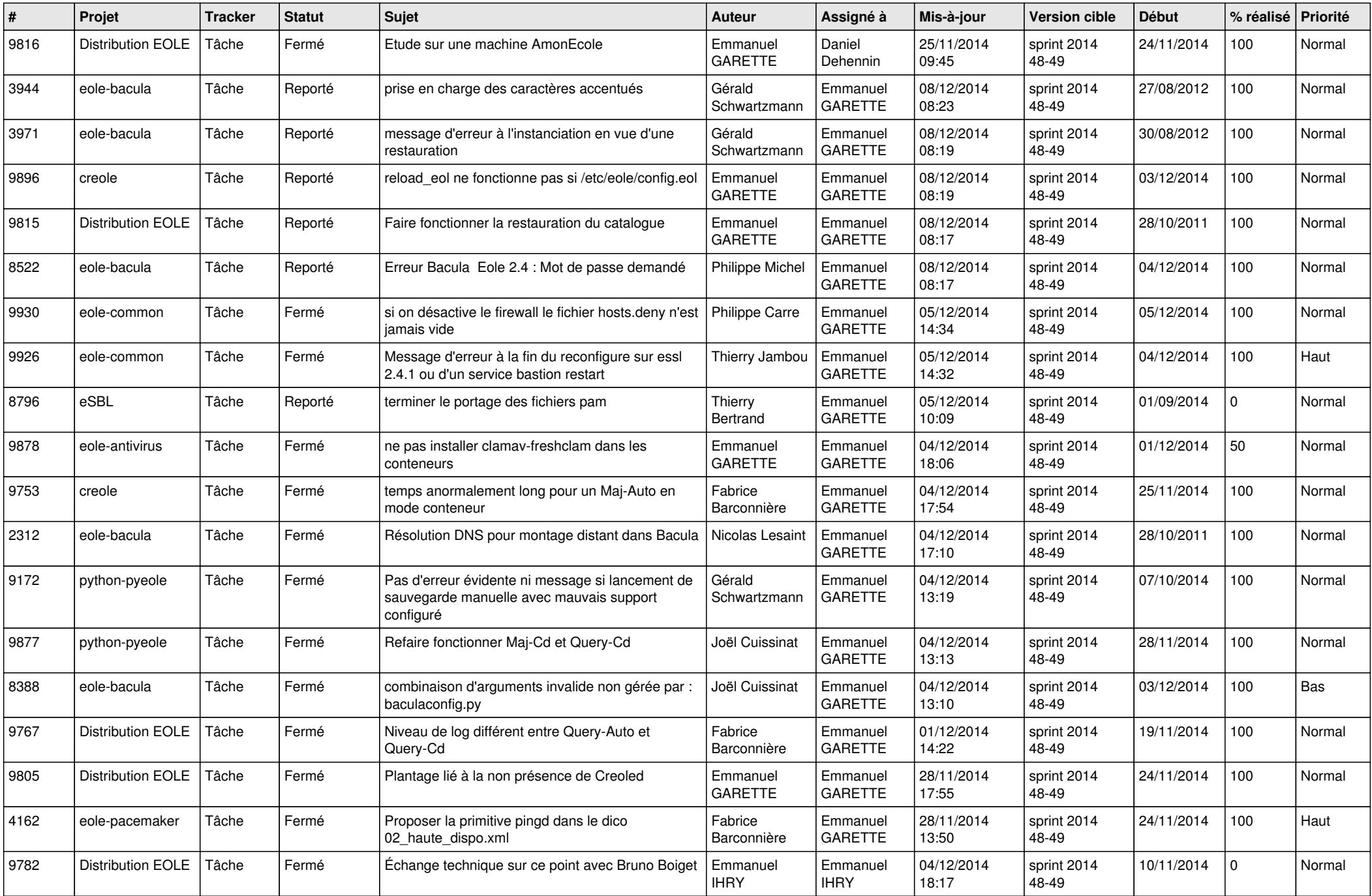

![](_page_4_Picture_837.jpeg)

![](_page_5_Picture_780.jpeg)

![](_page_6_Picture_641.jpeg)